# **Null Packet Comms Arduino**

*Release 0.2.3*

**Steve Richardson (Creating Null)**

**Apr 16, 2023**

# **DOCUMENTATION:**

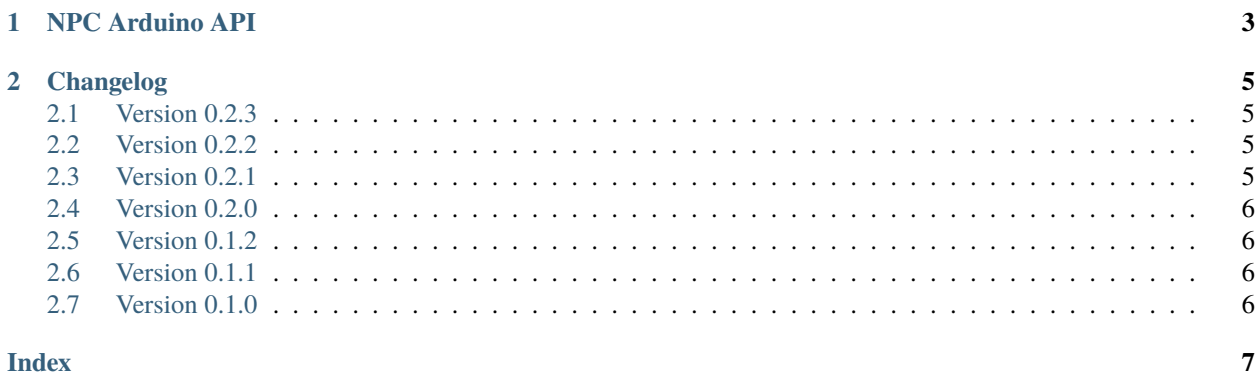

This is an arduino library that implements a binary packet-based [communication protocol](https://wiki.nulltek.xyz/docs/protocols/npc) on top of the arduino Serial library. This wrapper allows for robust generic data transfer between systems, it is heavily relied on for the [Arduino](https://github.com/CreatingNull/UOS-Arduino) [UOS](https://github.com/CreatingNull/UOS-Arduino) implementation.

The library exposes a class which is designed to mimic the Serial API, but using formatted packets.

### **CHAPTER**

### **ONE**

# **NPC ARDUINO API**

<span id="page-6-1"></span><span id="page-6-0"></span>The following is the class structure for the library. This documents all the user-facing functions and members.

#### class NullPacketComms

Serial connection object to be handled via NPC protocol.

### **Public Functions**

#### NullPacketComms()

Constructor to initialise the wrapper.

#### bool **begin**(uint32 t baud rate)

Opens the connection to the UART port.

#### **Parameters**

**baud** rate – Standard UART baud rate to use.

#### **Returns**

true if opened, false if unsupported baud.

### void end()

Closes the connection to the UART port.

#### int available()

Number bytes waiting in the serial buffer.

#### **Returns**

number of bytes.

#### bool readPacket(bool manual\_ack = false)

Reads the next packet from the serial buffer.

#### **Parameters**

manual\_ack – (optional) Set true to respond ACK in client code.

#### **Returns**

true if read success, false otherwise.

#### uint8\_t writePacket(uint8\_t target, uint8\_t data[], uint8\_t data\_len)

Builds a data packet and sends it to the host system.

#### **Parameters**

- target Of the system to respond to.
- data Payload array to populate into the packet.

• data\_len – Length of the payload array.

#### <span id="page-7-0"></span>**Returns**

Number of bytes successfully sent.

#### bool writeAck(uint8\_t target, uint8\_t ack\_code)

Sends an ack packet in response to a resolved rx packet.

### **Parameters**

- target Address of system we are responding from.
- ack\_code NACK error code or 0 for ACK.

#### **Returns**

true if ack was sent successfully, else false.

#### **Public Members**

#### uint8\_t target\_

Stores the to address of the last rx packet.

#### uint8 t len\_

Stores the payload length populated with the last rx packet.

#### uint8\_t payload\_[58]

Stores the payload from the last rx packet.

### **CHAPTER**

### **TWO**

## **CHANGELOG**

## <span id="page-8-1"></span><span id="page-8-0"></span>**2.1 Version 0.2.3**

**Date**

16-April-2023

- Googletest framework updated to 1.13.0
- Correcting incorrect syntax used for rst external hyperlink in docs.
- Adding a check on CI build against the simple\_example sketch to verify integration.

# <span id="page-8-2"></span>**2.2 Version 0.2.2**

**Date**

31-December-2022

- Fixing doc shields which inspected github workflows (see: [issue\)](https://github.com/badges/shields/issues/8671).
- Defining test data as constant where it is used as a constant.

# <span id="page-8-3"></span>**2.3 Version 0.2.1**

**Date**

2-October-2022

- Used Serial.available calls in preference to the nested NullPacketComms.available internally.
- Sourcing doc metadata from library.properties. This fixes a issues from me forgetting to maintain conf. py.

## <span id="page-9-0"></span>**2.4 Version 0.2.0**

#### **Date**

#### 2-October-2022

- Adding support for higher baud-rates 128000 to 2000000.
- Googletest framework updated to 1.12.1.
- Added waitOnAvailable private function to allow for dynamic delays pending next bytes.
- Reduced idle time from 25ms to 1ms while waiting on buffer to accumulate. This improves responsiveness, especially at higher baud rates.
- Error case for loss of start packet sync set to dynamically delay rather than blindly delay.

# <span id="page-9-1"></span>**2.5 Version 0.1.2**

#### **Date**

18-April-2022

- Explicit casting used on Serial.write calls to add support for platform cores with ambiguous prototypes.
- Improvements to distributed docs.

# <span id="page-9-2"></span>**2.6 Version 0.1.1**

**Date**

- 14-February-2022
- Removing inclusion of files not required for the dist.
- Fixing permalinks to docs.

# <span id="page-9-3"></span>**2.7 Version 0.1.0**

**Date**

12-February-2022

• Initial release of the redesigned API.

### **INDEX**

### <span id="page-10-0"></span>N

NullPacketComms (*C++ class*), [3](#page-6-1) NullPacketComms::available (*C++ function*), [3](#page-6-1) NullPacketComms::begin (*C++ function*), [3](#page-6-1) NullPacketComms::end (*C++ function*), [3](#page-6-1) NullPacketComms::len\_ (*C++ member*), [4](#page-7-0) NullPacketComms::NullPacketComms (*C++ function*), [3](#page-6-1) NullPacketComms::payload\_ (*C++ member*), [4](#page-7-0) NullPacketComms::readPacket (*C++ function*), [3](#page-6-1) NullPacketComms::target\_ (*C++ member*), [4](#page-7-0) NullPacketComms::writeAck (*C++ function*), [4](#page-7-0) NullPacketComms::writePacket (*C++ function*), [3](#page-6-1)